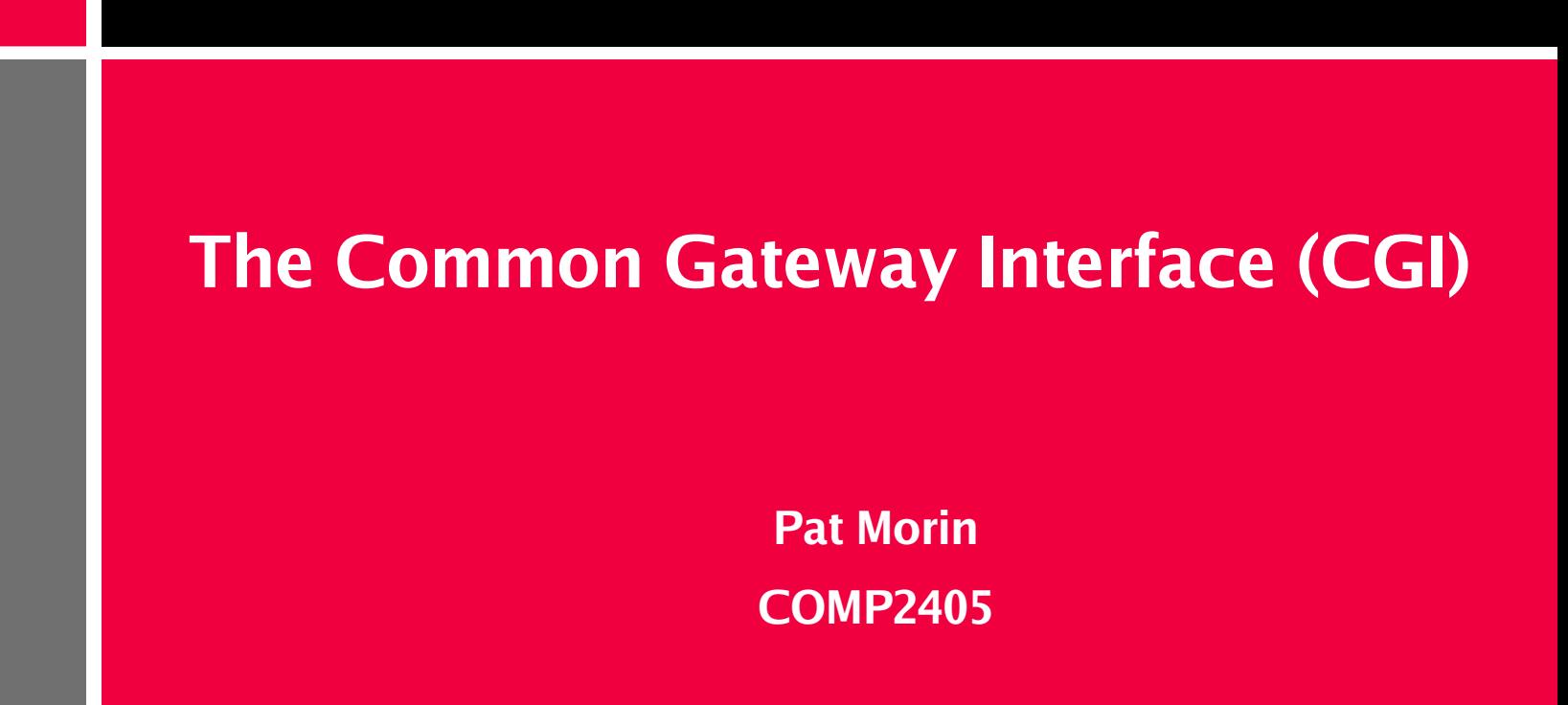

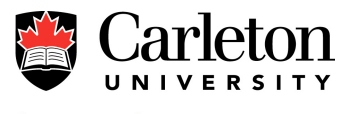

**Canada's Capital University** 

#### **Outline**

- What is CGI?
- Details of the Server/Program Interface
	- Environment variables
	- Form data
	- GET versus POST
- Security Issues
	- Common vulnerabilities

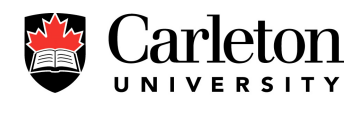

### **What is CGI?**

- Recall the usual HTTP Transaction
	- 1. Client opens connection to server
	- 2. Client sends request to server
	- 3.Server responds to request
	- 4. Client and server close connection
- CGI is all about what happens between steps 2 and 3
- CGI is a standard interface by which the web server passes the client's request to a *program* and receives the response from that program

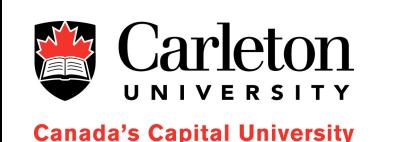

#### **The CGI Process**

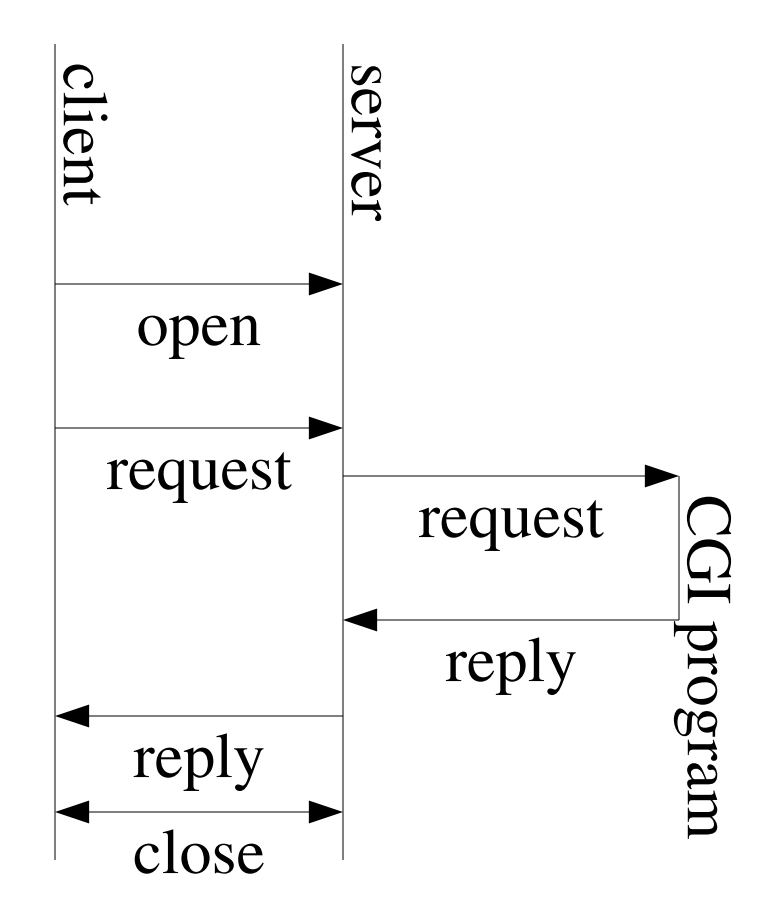

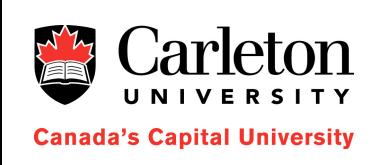

### **The CGI Process**

- Client open connection to server
- Client sends request to server
- Server processes request
	- Server launches CGI program
	- CGI program runs
	- CGI program outputs response
- Server sends response to client
- Client and server close connection

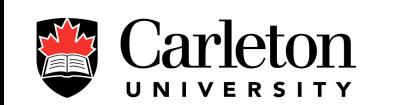

da's Capital University

5

### **Sending the Request to the Program**

- The web server sends information to the program using environment variables
- This information includes
	- HTTP headers
	- Server information
	- Client information
	- Information about the request

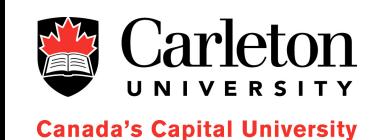

### **Receiving Form Data**

- A CGI program can receive form data in two different ways
- If the form is submitted by the GET method then the query is encoded in the QUERY\_STRING environment variable

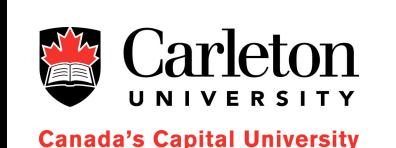

- If the form is submitted by the POST method then – The data arrives on stdin (standard input)
	- The CONTENT\_LENGTH environment indicates how much data will arrive (the server does not transmit EOF!)

# **Sending the Reply**

- The CGI program should write it's output to stdout
- The output consists of
	- A header, containing, as a minimum the Content-type but possibly also other header fields, if supported
	- A blank line
	- The content (e.g., text, html, etc.)
- Normally, we use Content-type: text/html

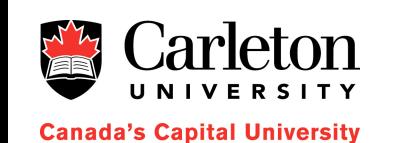

### **Security Concerns**

- The client is sending a request that causes the server to execute a program
- The program uses data provided by the client
- Client data can not be trusted!

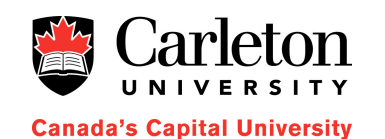

# **Security Tips**

- Do not trust the client to follow rules
	- setting maxlength in a text field does not guarantee that you will never receive a longer string
- Never leave any opportunity to execute data provided by the client (using eval, or forgetting quotes)

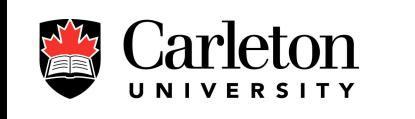

**Canada's Capital University** 

- Be careful with file names or names passed on a command line
	- if a client sends "../../../etc/passwd" as a user name will this give them access to /etc/passwd ?

# **Security Tips (Cont'd)**

- Don't store data where it can be accessed by HTTP clients
- Either:
	- Put data in a separate directory that is not under your public\_html directory, OR
	- Adjust file permissions
	- Always escape user-supplied data before outputting it as HTML
- Turn off server-side includes
	- if a client sends "<!-- #include /etc/passwd -->" as a username, will this give them access to /etc/passwd

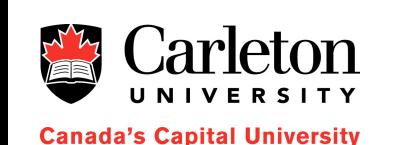

### **Some Technical Issues**

- CGI programs can be written in any programming language (C, C++, Java, Perl, bash,...)
- The web server is configured to treat executable files in certain special directories as CGI programs  $-$  For us, this is  $\sim$ username/cgi-bin/

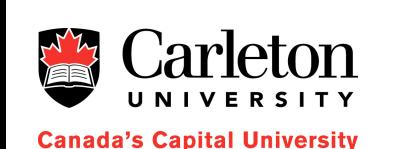

- The user ID that the CGI program is run under depends on the server configuration – For us, it is the UID of username
- The CGI program is restricted to performing operations permitted to that user

#### **Summary**

- CGI is a simple means by which the server and CGI program exchange data
- CGI (or something like it) is required for creating web pages with dynamic content
- Form data is handled differently depending on whether the form method is GET or POST
- CGI introduces many subtle potential security problems

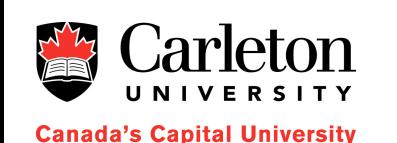